# Package 'NU.Learning'

October 1, 2023

Version 1.5

Date 2023-09-15

Title Nonparametric and Unsupervised Learning from Cross-Sectional Observational Data

Author Bob Obenchain [aut, cre], Stan Young [ctb]

Maintainer Bob Obenchain <wizbob@att.net>

**Depends**  $R$  ( $>= 3.5.0$ ), cluster, lattice

Description Especially when cross-sectional data are observational, effects of treatment selection bias and confounding are best revealed by using Nonparametric and Unsupervised methods to ``Design'' the analysis of the given data ...rather than the collection of ``designed data''. Specifically, the ``effect-size distribution'' that best quantifies a potentially causal relationship between a numeric y-Outcome variable and either a binary t-Treatment or continuous e-Exposure variable needs to consist of BLOCKS of relatively well-matched experimental units (e.g. patients) that have the most similar X-confounder characteristics. Since our NU Learning approach will form BLOCKS by ``clustering'' experimental units in confounder X-space, the implicit statistical model for learning is One-Way ANOVA. Within Block measures of effect-size are then either [a] LOCAL Treatment Differences (LTDs) between Within-Cluster y-Outcome Means (``new" minus ``control") when treatment choice is Binary or else [b] LOCAL Rank Correlations (LRCs) when the e-Exposure variable is numeric with (hopefully many) more than two levels. An Instrumental Variable (IV) method is also provided so that Local Average y-Outcomes (LAOs) within BLOCKS may also contribute information for effect-size inferences when X-Covariates are assumed to influence Treatment choice or Exposure level but otherwise have no direct effects on y-Outcomes. Finally, a ``Most-Like-Me'' function provides histograms of effect-size distributions to aid Doctor-Patient (or Researcher-Society) communications about Heterogeneous Outcomes. Obenchain and Young (2013) [<doi:10.1080/15598608.2013.772821>](https://doi.org/10.1080/15598608.2013.772821); Obenchain, Young and Krstic

(2019) [<doi:10.1016/j.yrtph.2019.104418>](https://doi.org/10.1016/j.yrtph.2019.104418).

License GPL-2

URL <https://www.r-project.org>, <http://localcontrolstatistics.org>

NeedsCompilation no

Repository CRAN

Date/Publication 2023-09-30 22:52:43 UTC

## <span id="page-1-0"></span>R topics documented:

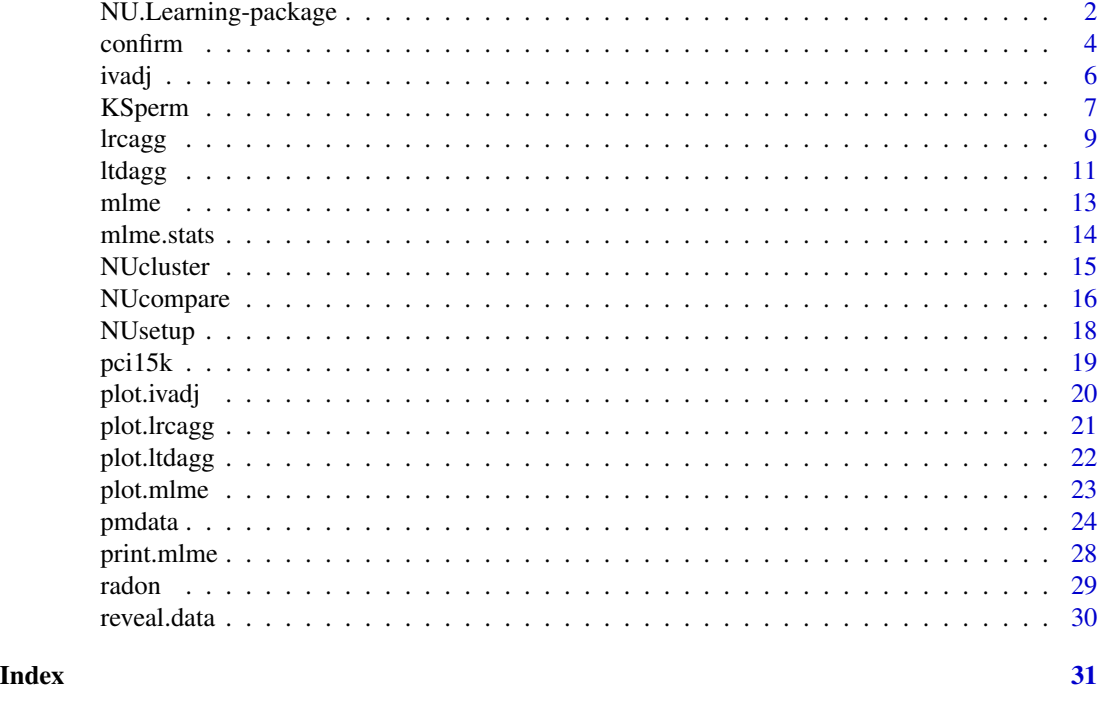

NU.Learning-package *NU.Learning: Nonparametric and Unsupervised Adjustment for Bias and Confounding*

#### Description

NU.Learning forms Local Treatment Differences (LTDs) or Local Rank Correlations (LRCs) within Clusters of experimental units (patients, etc.) who have been relatively well-matched on their baseline X-confounder characteristics. The resulting distribution of LTD/LRC effect-size estimates can be interpreted much like a Bayesian posterior. Yet these distributions have been formed, via Nonparametric and Unsupervised Preprocessing, in purely Objective Ways.

### Details

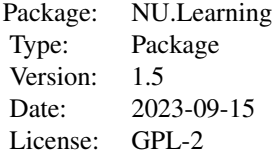

#### UNSUPERVISED LOCAL TREATMENT DIFFERENCES or LOCAL RANK CORRELATIONS:

#### NU.Learning-package 3

Multiple calls to ltdagg(K) or lrcagg(K) for varying numbers of clusters, K, are typically made after first invoking NUcluster() to hierarchically cluster patients in X-space and invoking NUsetup() to specify a numeric y-Outcome variable and a numeric treatment choice or exposure level measure, trex.

UNSUPERVISED INSTRUMENTAL VARIABLES = LOCAL AVERAGE y-OUTCOME EFFECTS:

An OBSERVED Propensity Score (PS) is defined here to be either (i) the local (within-cluster) fraction of experimental units (patients) receiving trex==1 (new) rather than trex==0 (control) or else (ii) a measure of "relative exposure" when the numeric trex measure has (many) more than 2 observed levels. Multiple calls to ivadj $(K)$  for varying numbers of clusters,  $K$ , then yield alternative scatters of Local Average Outcomes (LAOs) for Clusters when plotted against their PS estimates and, thus, different possible linear fits or smooth.splines() yielding potentially different inferences about across-cluster Treatment or Exposure Effects.

CONFIRMATION and SENSITIVITY ANALYSES of LOCAL EFFECT-SIZE DISTRIBUTIONS:

For a given value of  $K =$  Number of Clusters requested, the output object from Itdagg(K) or  $lrcagg(K)$  can be input to confirm() to use (nonparametric) permutation theory to display visual evidence (empirical CDF comparisons) concerning the Question: "Does x-matching Truly Matter?" The NULL hypothesis here is that the x-Covariates used in Clustering / Matching of Experimental Units are actually IGNORABLE. Evidence against this hypothesis is provided when the observed LOCAL Effect-Size Distribution clearly deviates from the purely RANDOM, NULL distribution computed (to any desired precision) by randomly PERMUTING cluster ID labels across experimental units. Furthermore, the statistical significance of differences between the observed and random NULL distributions can be estimated using KSperm(), which simulates the random permutation distribution of the Kolmogorov-Smirnov D-statistic when many tied values occur in both distributions being compared. Finally, the NUcompare() function helps users of NU.Learning decide which Number of Clusters, K, optimizes Variance-Bias trade-offs. Larger values of K tend to yield smaller clusters with better matches and, thus, potentially reduced BIAS. On the other hand, smaller values of K usually yield local effect-size estimates with much lower Variability (higher Precision).

"Most-Like-Me" HISTOGRAMS for DOCTOR-PATIENT discussions of PERSONALIZED MEDICINE:

For a specified vector, xvec, of numerical values of the X-confounder variables used in the current CLUSTERING of eUnits, display histograms of observed LTD or LRC effect-sizes for (i) all available patients and (ii) for the specified number, NN, of "Nearest-Neighbors" in X-confounder space of the TARGET eUnit ...i.e. xvec defines "Me".

#### Author(s)

Bob Obenchain <wizbob@att.net>

#### References

McClellan M, McNeil BJ, Newhouse JP. (1994) Does More Intensive Treatment of Myocardial Infarction in the Elderly Reduce Mortality?: Analysis Using Instrumental Variables. *JAMA* 272: 859-866.

Obenchain RL. (2010) The Local Control Approach using JMP. Chapter 7 of Analysis of Observational Health Care Data using SAS, *Cary, NC:SAS Press*, pages 151-192.

Obenchain RL, Young SS. (2013) Advancing Statistical Thinking in Observational Health Care Research. *J. Stat. Theory and Practice*, 7: 456-469, [doi:10.1080/15598608.2013.772821.](https://doi.org/10.1080/15598608.2013.772821)

Lopiano KK, Obenchain RL, Young SS. (2014) Fair treatment comparisons in observational research. *Statistical Analysis and Data Mining*, 7: 376-384, [doi:10.1002/sam.11235.](https://doi.org/10.1002/sam.11235)

Obenchain RL. NU.Learning-vignette. (2023) NU.Learning\_in\_R.pdf http://localcontrolstatistics.org

Rosenbaum PR, Rubin RB. (1983) The Central Role of the Propensity Score in Observational Studies for Causal Effects. *Biometrika* 70: 41-55.

Rosenbaum PR, Rubin RB. (1984) Reducing Bias in Observational Studies Using Subclassification on a Propensity Score. *JASA* 79: 516-524.

Rubin DB. (1980) Bias reduction using Mahalanobis metric matching. *Biometrics* 36: 293-298.

Stuart EA. (2010) Matching Methods for Causal Inference: A Review and a Look Forward. *Statistical Science* 25: 1-21.

<span id="page-3-1"></span>confirm *Confirm that Clustering in Covariate X-space yields an "adjusted" LTD/LRC effect-size Distribution*

#### Description

For a given Number of Clusters, K, confirm() compares the observed distribution of LTDs or LRCs from relatively well-matched experimental units with the corresponding distribution from Purely Random Clusterings of experimental units. The larger are differences between the (blue) observed empirical CDF of effect-sizes and the (red) Purely Random CDF, the more potentially IMPORTANT are the "adjustments" resulting from focussing upon clustering (matching) of experimental units in X-space.

#### Usage

confirm(x, reps=100, seed=12345)

#### Arguments

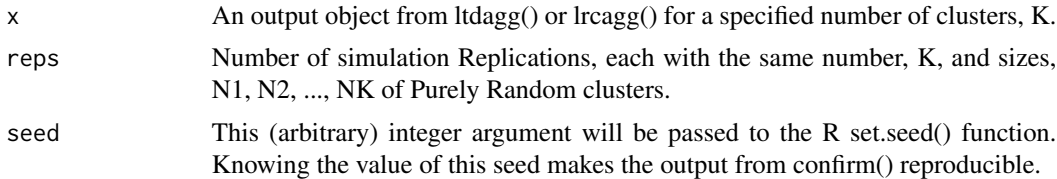

#### Details

Making calls to confirm() for ltdagg() or lrcagg() objects resulting from different choices of  $K =$ Numbers of Clusters help the analyst decide which observed LTD or LRC effect-size distributions are (or are not) meaningfully different from Purely Random. When the X-covariates used in NUcluster() are truly "ignorable," then [i] all X-based clusters will be Purely Random, and [ii] both the number  $(K)$  and the sizes  $(N1, N2, ..., NK)$  of clusters formed will be meaningless and arbitrary. Thus the NU Strategy confirm() function simulates the empirical CDF for LTDs or LRCs resulting from purely random permutations of the Cluster ID numbers  $(1, 2, ..., K)$  assigned by Itdagg $()$ 

<span id="page-3-0"></span>

#### confirm 5

or lrcagg(). Each permutation yields K artificial "clusters" of sizes N1, N2, ..., NK. Simulation results are accumulated for the total number of random permutations specified in the "reps=" argument of confirm(). Calls to print.confirm() and plot.confirm() provide information on comparisons of empirical CDFs for the Observed and Purely Random LTD/LRC distributions, including calculation of an observed two-sample Kolmogorov-Smirnov D-statistic using stats::ks.test. This is a non-standard use of ks.test() because the distributions being compared are DISCRETE; both contain many within-cluster TIED effect-size estimates. The p-value computed by ks.test() is not reported or saved because it is badly biased downwards due to TIED estimates. Researchers wishing to simulate a p-value for the observed KS D-statistic that is adjusted for TIES can invoke KSperm(confirm()).

#### Value

An output list object of class confirm:

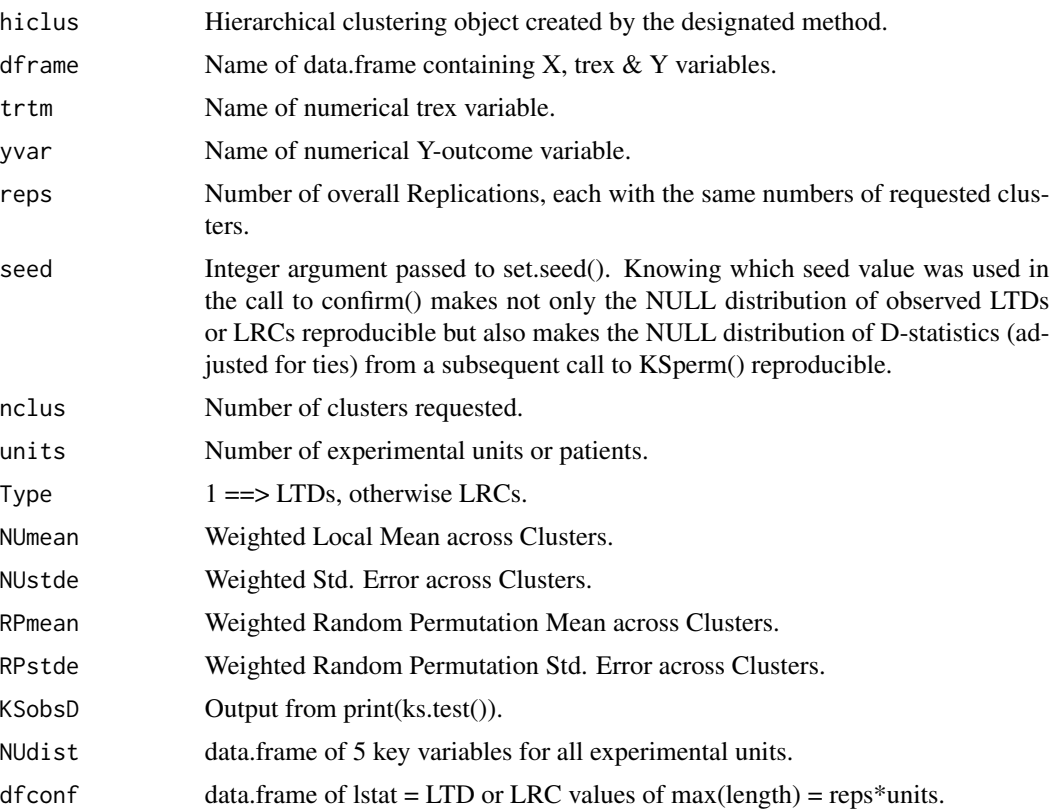

#### Author(s)

Bob Obenchain <wizbob@att.net>

#### References

Obenchain RL. (2010) The Local Control Approach using JMP. Chapter 7 of Analysis of Observational Health Care Data using SAS, *Cary, NC:SAS Press*, pages 151-192. Obenchain RL. (2023) NU.Learning\_in\_R.pdf http://localcontrolstatistics.org

#### <span id="page-5-0"></span>See Also

[ltdagg](#page-10-1) and [lrcagg](#page-8-1).

#### <span id="page-5-1"></span>ivadj *Instrumental Variable LAO Fitting and Smoothing*

#### Description

For a given number of patient clusters in baseline X-covariate space and a specified Y-outcome variable, smooth the distribution of Local Average Outcomes (LAOs) plotted versus Within-Cluster Propensity-like Scores: the Treatment Selection Fraction or the Relative Exposure Level.

#### Usage

ivadj(x)

#### Arguments

x An output object from ltdagg() or lrcagg() using K Clusters in X-covariate space.

#### Details

Multiple invocations of ivadj(ltdagg()) or ivadj(lrgagg()) using varying numbers of clusters, K, can be made. Each invocation of ivadj() displays a linear lm() fit and a smooth.spline() fit to the scatter of LAO estimates plotted versus their within-cluster propensity-like score estimates.

#### Value

An output list object of class ivadj:

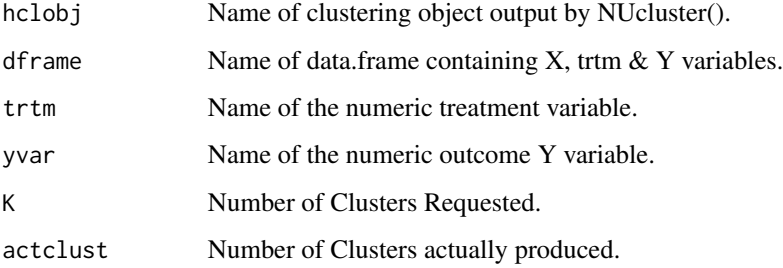

#### Author(s)

#### <span id="page-6-0"></span>KSperm 7

#### References

McClellan M, McNeil BJ, Newhouse JP. (1994) Does More Intensive Treatment of Myocardial Infarction in the Elderly Reduce Mortality?: Analysis Using Instrumental Variables. *JAMA* 272: 859-866.

Obenchain RL. (2010) Local Control Approach using JMP. Chapter 7 of Analysis of Observational Health Care Data using SAS, *Cary, NC:SAS Press*, pages 151-192.

Obenchain RL. (2023) NU.Learning\_in\_R.pdf http://localcontrolstatistics.org

Rosenbaum PR, Rubin RB. (1983) The Central Role of the Propensity Score in Observational Studies for Causal Effects. *Biometrika* 70: 41-55.

#### See Also

[ltdagg](#page-10-1), [lrcagg](#page-8-1) and [NUcompare](#page-15-1).

#### Examples

```
# Running takes about 7 seconds...
data(pci15k)
xvars = c("stent", "height", "female", "diabetic", "acutemi", "ejfract", "ves1proc")
hclobj = NUcluster(pci15k, xvars)
NU.env = NUsetup(hclobj, pci15k, thin, surv6mo)
surv050 = ltdagg(50, NU.env)
iv050 = ivadj(surv050)iv050
plot(iv050)
```
KSperm *Simulate a p-value for the significance of the Kolmogorov-Smirnov Dstatistic from confirm().*

#### Description

For a given confirm() output object, KSperm() simulates the NULL distribution of LTDs or LRCs resulting from Purely Random Clusterings of experimental units within the parent data.frame. This NULL distribution is discrete because Local Effect-Size estimates are TIED within-clusters. The observed D-Statistic from confirm() is compared with new NULL order statistics computed by KSperm(), again using stats::ks.test. When KSperm() is called immediately after confirm() and the seed value used in confirm() is known, then both the simulated p-value and the additional NULL KS-D order statistics generated by KSperm() will all be reproducible.

#### Usage

KSperm(x, reps=100)

#### <span id="page-7-0"></span>Arguments

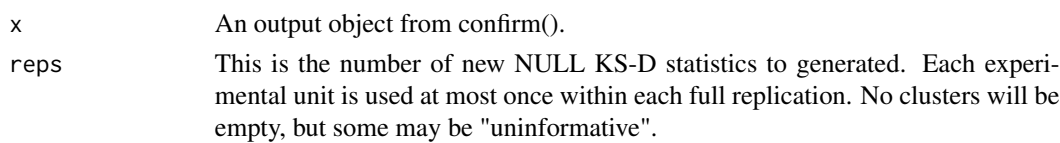

#### Details

The observed value of the Kolmogorov-Smirnov D-statistic from confirm() is used here, but its "p.value" from ks.test() is not because it is badly biased downwards. This bias results because the distribution of LTDs or LRCs across clusters is always discrete, due to TIED values within clusters that typically also vary in size. Thus, KSperm() generates "reps" additional, independent, NULL values of KS-D and saves their order statistics. Finally, KSperm() compares the Observed KS-D from confirm() with its simulated NULL order statistics to estimate an appropriately "adjusted" p-value, pv.adj. Note that the simulated pv.adj value estimate cannot be less than 1/(reps).

#### Value

An output list object of class KSperm:

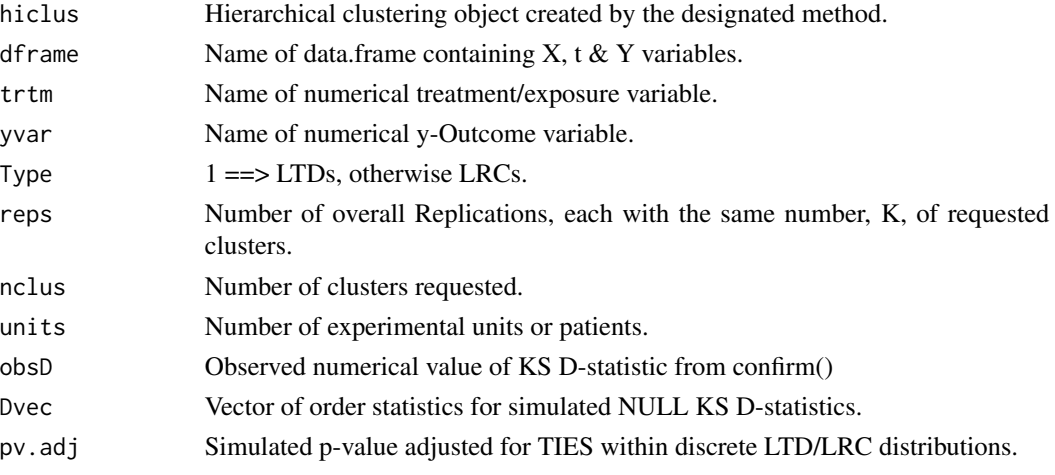

#### Author(s)

Bob Obenchain <wizbob@att.net>

#### References

Obenchain RL. (2010) Local Control Approach using JMP. Chapter 7 of Analysis of Observational Health Care Data using SAS, *Cary, NC:SAS Press*, pages 151-192.

Obenchain RL. (2019) NU.Learning\_in\_R.pdf http://localcontrolstatistics.org

#### See Also

[confirm](#page-3-1), [ltdagg](#page-10-1) and [lrcagg](#page-8-1).

<span id="page-8-1"></span><span id="page-8-0"></span>

#### **Description**

For a given number, K, of Clusters of Experimental Units in baseline X-covariate space, lrcagg() calculates the observed distribution of "Local Rank Correlations" (LRCs) across Clusters ...where each LRC = cor(trex, Y, method = "spearman") within a Cluster, trex is a numeric measure of Exposure, and Y is a numeric measure of Outcome.

#### Usage

lrcagg(K, envir)

#### Arguments

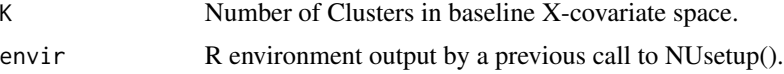

#### Details

Multiple calls to lrcagg(K) for varying numbers of clusters, K, are typically made after first invoking NUcluster() to hierarchically cluster patients in X-space and then invoking NUsetup() to specify a Y Outcome variable and a continuous, numerical treatment Exposure: trex. lrcagg() computes an observed LRC Distribution, updates information stored in its envir object, and outputs an object that is typically saved in the user's .GlobalEnv to allow subsequent use by print.lrcagg(), plot.lrcagg(), confirm() or KSperm(). Uninformative Clusters (those containing only 1 or 2 experimental units) contribute NA values to the LRCtabl\$LRC and LRCdist\$LRC objects within the lrcagg() output list.

#### Value

An output list of 12 objects, of class lrcagg:

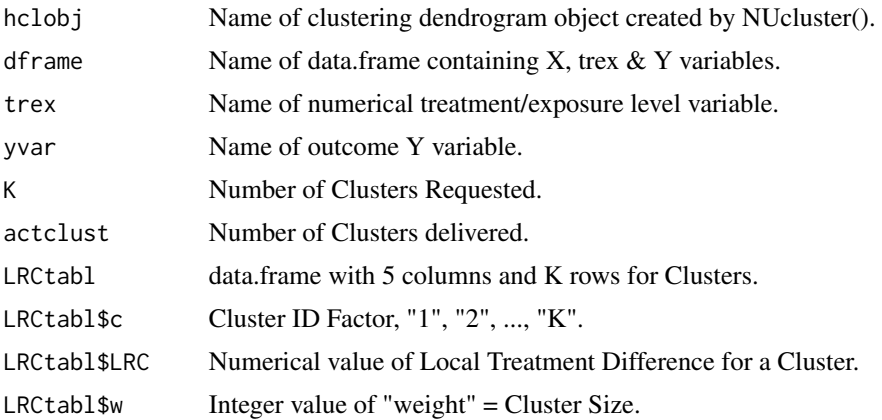

<span id="page-9-0"></span>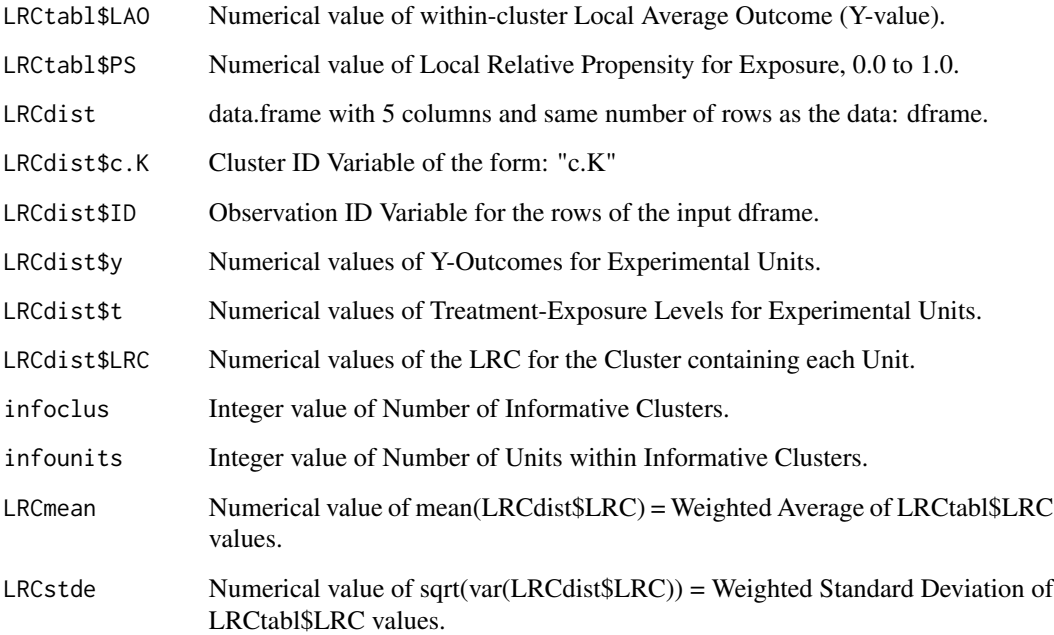

#### Author(s)

Bob Obenchain <wizbob@att.net>

#### References

Obenchain RL. (2010) The Local Control Approach using JMP. Chapter 7 of Analysis of Observational Health Care Data using SAS, *Cary, NC:SAS Press*, pages 151-192.

Obenchain RL. (2019) NU.Learning\_in\_R.pdf http://localcontrolstatistics.org

#### See Also

[ivadj](#page-5-1), [ltdagg](#page-10-1) and [NUcompare](#page-15-1).

#### Examples

```
data(radon)
xvars = c("obesity", "over65", "cursmoke")
hclobj = NUcluster(radon, xvars)
e = NUsetup(hclobj, radon, lnradon, lcanmort)
lrc050 = lrcagg(50, e)lrc050
plot(lrc050, e)
```
<span id="page-10-1"></span><span id="page-10-0"></span>

#### Description

For a given number, K, of Clusters of Experimental Units in baseline X-covariate space, ltdagg() calculates the observed distribution of "Local Treatment Differences" (LTDs) of the form LTD = (( mean(Y) for units receiving trtm==1 ) - ( mean(Y) for units receiving trtm==0 )).

#### Usage

ltdagg(K, envir)

#### Arguments

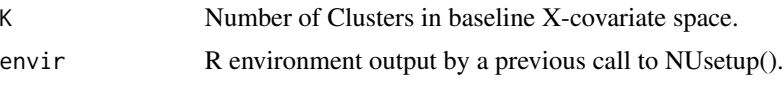

#### Details

Multiple calls to ltdagg(K) for varying numbers of clusters, K, are typically made after first invoking NUcluster() to hierarchically cluster patients in X-space and then invoking NUsetup() to specify a Y Outcome variable and a two-level, numerical treatment variable: trtm. ltdagg() computes an observed LTD Distribution, updates information stored in its envir object, and outputs an object that is typically saved in the user's .GlobalEnv to allow subsequent use by print.ltdagg(), plot.ltdagg(), confirm() or KSperm(). Uninformative Clusters (those containing either only trtm==1 units or else only trtm==0 units) contribute NA values to the LTDtabl\$LTD and LTDdist\$LTD objects within the ltdagg() output list object.

#### Value

An output list of 12 objects, of class ltdagg:

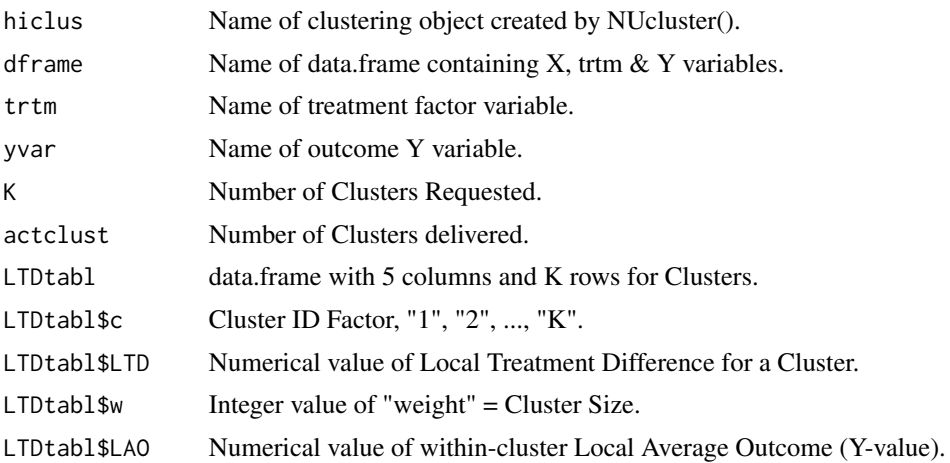

<span id="page-11-0"></span>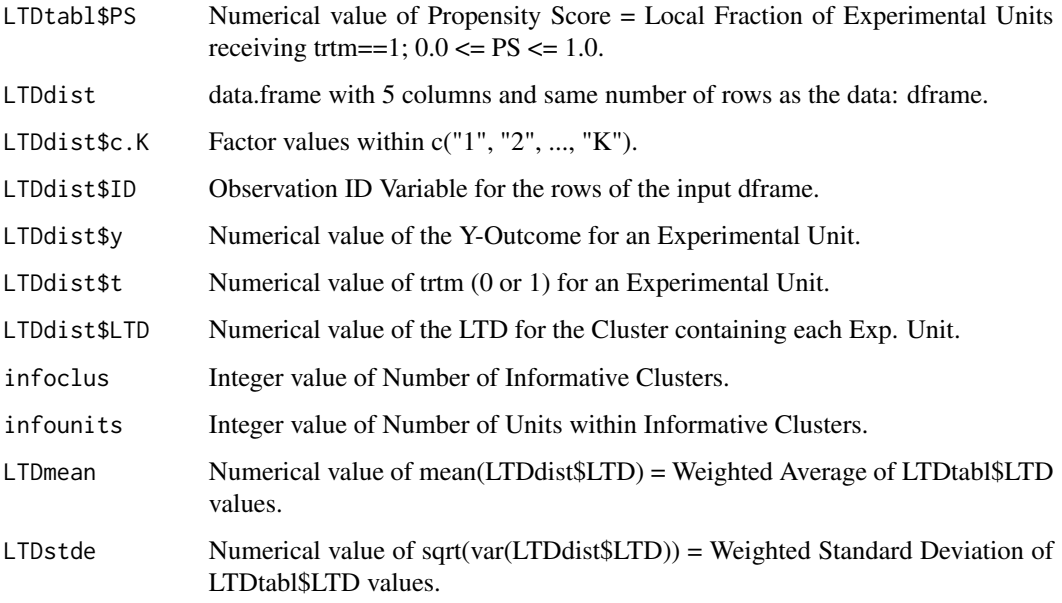

#### Author(s)

Bob Obenchain <wizbob@att.net>

#### References

Obenchain RL. (2010) Local Control Approach using JMP. Chapter 7 of Analysis of Observational Health Care Data using SAS, *Cary, NC:SAS Press*, pages 151-192.

Obenchain RL. (2019) NU.Learning\_in\_R.pdf http://localcontrolstatistics.org

#### See Also

[ivadj](#page-5-1), [lrcagg](#page-8-1) and [NUcompare](#page-15-1).

#### Examples

```
# Running takes more than 7 seconds...
data(pci15k)
xvars = c("stent", "height", "female", "diabetic", "acutemi", "ejfract", "ves1proc")
hclobj = NUcluster(pci15k, xvars)
NUe = NUsetup(hclobj, pci15k, thin, surv6mo)
surv050 = ltdagg(50, NUe)
surv050
plot(surv050, NUe)
```
<span id="page-12-0"></span>mlme that the contract of the contract of the contract of the contract of the contract of the contract of the contract of the contract of the contract of the contract of the contract of the contract of the contract of the

<span id="page-12-1"></span>mlme *Create a «Most-Like-Me» data.frame for a specified X-Confounder vector: xvec*

#### Description

For a Given X-confounder Vector (xvec), sort all experimental units (eUnits) in an Itdagg() or lrcagg() output object into the strictly non-decreasing order of their distances from this X-Vector, which defines the TARGET eUnit: "Me". Plots of mlme() objects and displays of mlme.stats() are then used to Visualize and Summarize "Mini-" « LOCAL effect-size Distributions » for different Numbers of "Nearest Neighbor" eUnits.

#### Usage

mlme(envir, hcl, NUagg, xvec )

#### Arguments

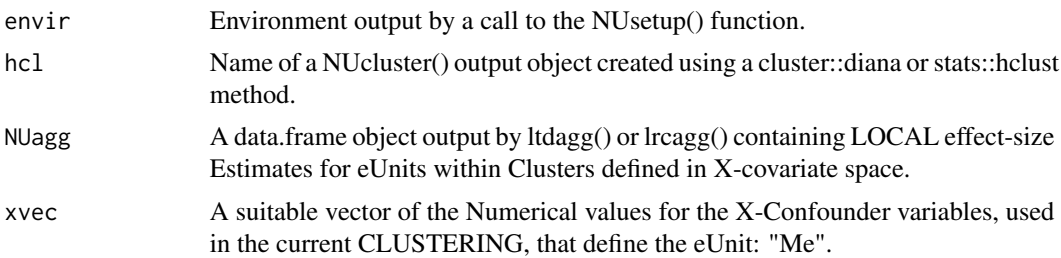

#### Details

For example, in demo(radon), the eUnits are 2881 US "Counties", and the NUagg object is of type lrcagg() because radon exposure is a continuous variable. But, in demo(pci15k), the eUnits are 15487 "Patients," and the NUagg object is of type ltdagg() because treatment choice (thin) is Binary  $(0 = "No", 1 = "Yes").$ 

#### Value

An output list object of class mlme:

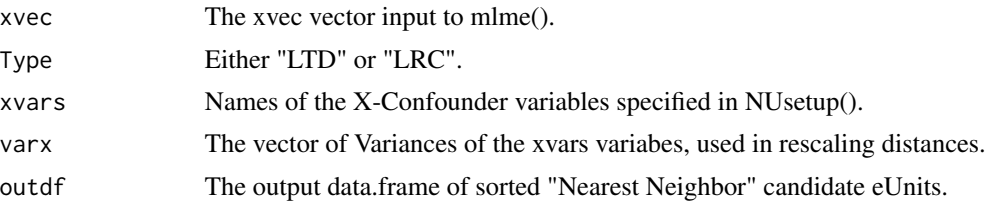

#### Author(s)

#### <span id="page-13-0"></span>References

Obenchain RL. NU.Learning-vignette. (2023) NU.Learning\_in\_R.pdf http://localcontrolstatistics.org

#### See Also

[plot.mlme](#page-22-1),[print.mlme](#page-27-1),[mlme.stats](#page-13-1)

#### Examples

```
# Running takes about 7 seconds...
data(pci15k)
xvars = c("stent", "height", "female", "diabetic", "acutemi", "ejfract", "ves1proc")
hclobj = NUcluster(pci15k, xvars)
NU.env = NUsetup(hclobj, pci15k, thin, surv6mo)
surv0500 = ltdagg(500, NU.env)
xvec11870 = c(0, 162, 1, 1, 0, 57, 1)mlmeC5H = mlme(envir = NU.env, hcl = hclobj, NUagg = surv0500, xvec = xvec11870 )
plot(mlmeC5H) # using default "NN" and "breaks" settings...
```
<span id="page-13-1"></span>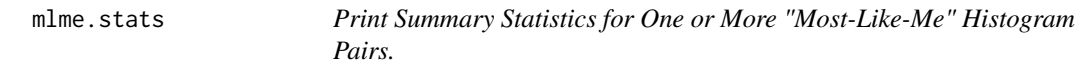

#### Description

Print Summary Statistics for Local effect-size (LTD or LRC) Distributions associated with given Numbers of "Nearest-Neighbors" in X-confounder Space.

#### Usage

mlme.stats(x,  $NN = 50, ...$ )

#### Arguments

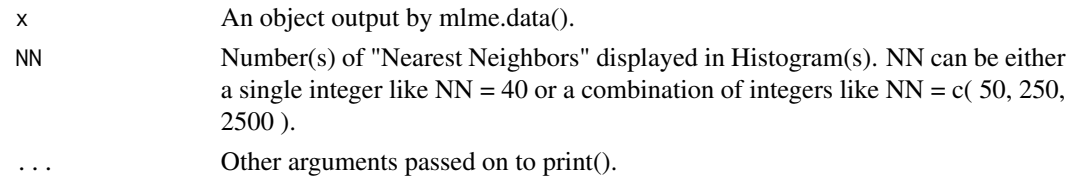

#### Value

NULL

#### Author(s)

#### <span id="page-14-0"></span>NUcluster 15

#### See Also

[plot.mlme](#page-22-1),[print.mlme](#page-27-1),[mlme](#page-12-1)

NUcluster *Hierarchical Clustering of experimental units (such as patients) in Xcovariate Space*

#### Description

Form the full, hierarchical clustering tree (dendrogram) for all units (regardless of Treatment/Exposure status) using Mahalonobis distances computed from specified baseline X-covariate characteristics.

#### Usage

NUcluster(dframe, xvars, method="ward.D")

#### Arguments

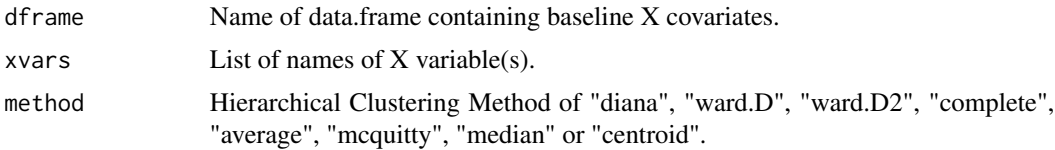

#### Details

The first step in applying NU.Learning to data is to hierarchically cluster experimental units in baseline X-covariate space ...thereby creating "Blocks" of relatively well-matched units. NUcluster first calls stats::prcomp() to calculate Mahalanobis distances using standardized and orthogonal Principal Coordinates. NUcluster then uses either the divisive cluster::diana() method or one of seven agglomerative methods from stats::hclust() to compute a dendrogram tree. The hclust function is based on Fortran code contributed to STATLIB by F. Murtagh.

#### Value

An output list object of class NUcluster, derived from cluster::diana or stats::hclust.

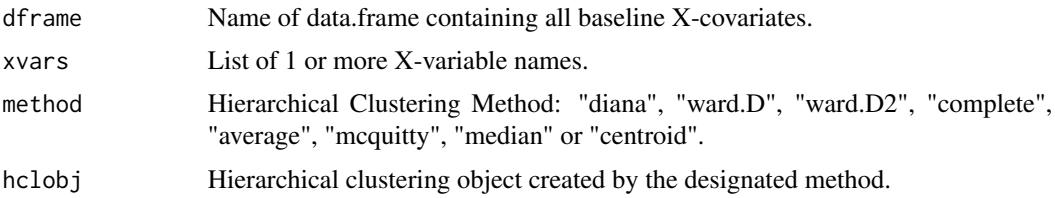

#### Author(s)

#### References

Kaufman L, Rousseeuw PJ. (1990) Finding Groups in Data. An Introduction to Cluster Analysis. New York: John Wiley and Sons.

Kereiakes DJ, Obenchain RL, Barber BL, et al. (2000) Abciximab provides cost effective survival advantage in high volume interventional practice. *Am Heart J* 140: 603-610.

Murtagh F. (1985) Multidimensional Clustering Algorithms. **COMPSTAT Lectures** 4.

Obenchain RL. (2010) Local Control Approach using JMP. Chapter 7 of Analysis of Observational Health Care Data using SAS, *Cary, NC:SAS Press*, pages 151-192.

Rubin DB. (1980) Bias reduction using Mahalanobis metric matching. *Biometrics* 36: 293-298.

#### See Also

[NUsetup](#page-17-1), [ltdagg](#page-10-1) and [lrcagg](#page-8-1).

#### Examples

```
data(radon)
xvars = c("obesity", "over65", "cursmoke")
hclobj = NUcluster(radon, xvars) # ...using default method = "ward.D"
plot(hclobj)
```
<span id="page-15-1"></span>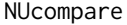

Display *NU* Sensitivity Graphic for help in choice of  $K =$  Number of *Clusters*

#### **Description**

This function displays Box-Whisker diagrams that compare Treatment Effect-Size distributions for different values of  $K =$  Number of Clusters requested in X-covariate space. After an initial call to NUsetup(), the analyst typically makes multiple calls to either ltdagg() or lrcagg() for different values of K. The analyst then invokes NUcompare() to see how choice of K changes the location, spread and/or skewness of the distribution of Treatment Effect-Size estimates across Clusters. Variance-Bias trade-offs occur as K increases; large values of K may reduce Bias, but they definitely inflate the Variance of LTD and LRC distributions.

#### Usage

```
NUcompare(envir)
```
#### **Arguments**

envir R environment output by an earlier call to NUsetup().

<span id="page-15-0"></span>

#### <span id="page-16-0"></span>NUcompare 17

#### Details

The third phase of NU.Learning is called EXPLORE and uses graphical Sensitivity Analyses to show how Treatment Effect-Size distributions change with choice of NU parameter settings. Choice of  $K =$  Number of Clusters requested is guided, primarily, by NU compare $()$  graphics. Equally important are the analyst's choices of (i) which [and how many] of the available baseline X-covariates to "adjust for" and (ii) which clustering algorithm and dissimilarity metric to use. Unfortunately, changing these latter choices requires the analyst to essentially "start over" ...i.e. invoking NUcluster() with changed arguments, followed by an invocation of NUsetup() with a different 1st argument. To change only one's choice of y-Outcome variable and/or the Treatment/Exposure variable, a new NUsetup() invocation is all that is needed.

#### Value

NULL

#### Author(s)

Bob Obenchain <wizbob@att.net>

#### References

Obenchain RL. (2010) Local Control Approach using JMP. Chapter 7 of Analysis of Observational Health Care Data using SAS, *Cary, NC:SAS Press*, pages 151-192.

Obenchain RL. (2015) NU\_Confirm\_Guidelines.pdf http://localcontrolstatistics.org

Obenchain RL. (2023) NU.Learning\_in\_R.pdf http://localcontrolstatistics.org

Rubin DB. (1980) Bias reduction using Mahalanobis metric matching. *Biometrics* 36: 293-298.

Tukey JW. (1977) Exploratory Data Analysis, *New York: Addison-Wesley*, Section 2C.

#### See Also

[ltdagg](#page-10-1), [ivadj](#page-5-1) and [lrcagg](#page-8-1).

#### Examples

```
# Running takes more than 7 seconds...
data(pci15k)
xvars = c("stent", "height", "female", "diabetic", "acutemi", "ejfract", "ves1proc")
hclobj = NUcluster(pci15k, xvars)
NU.env = NUsetup(hclobj, pci15k, thin, surv6mo)
surv050 = 1tdagg(50, NU env)surv100 = ltdagg(100, NU.env)
surv200 = ltdagg(200, NU.env)
NUcompare(NU.env)
```
<span id="page-17-1"></span><span id="page-17-0"></span>NUsetup *Specify KEY parameters used in NU.Learning to "design" analyses of Observational Data.*

#### Description

Invoke NUsetup() to specify the name of the Hierarchical Clustering object output by NUcluster() and the name of the data.frame containing all desired X-covariates, the Treatment/Exposure variable and the Y-Outcome variable. It is ESSENTIAL to save the Environment output by NUsetup() as a named object within the user's .GlobalEnv space.

#### Usage

NUsetup(hclobj, dframe, trex, yvar)

#### Arguments

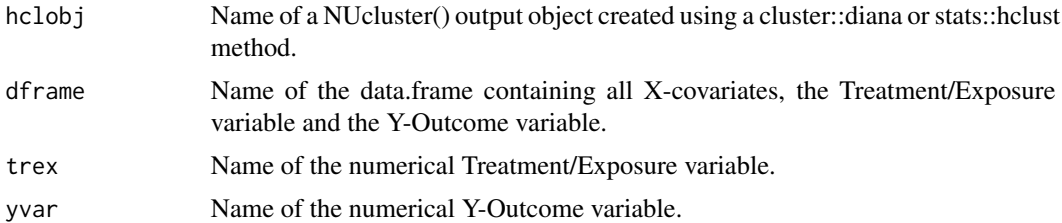

#### Value

The environment output by NUsetup() must be saved to the user's .GlobalEnv space. It's contents will be automatically updated by calls to other NU.Learning functions:

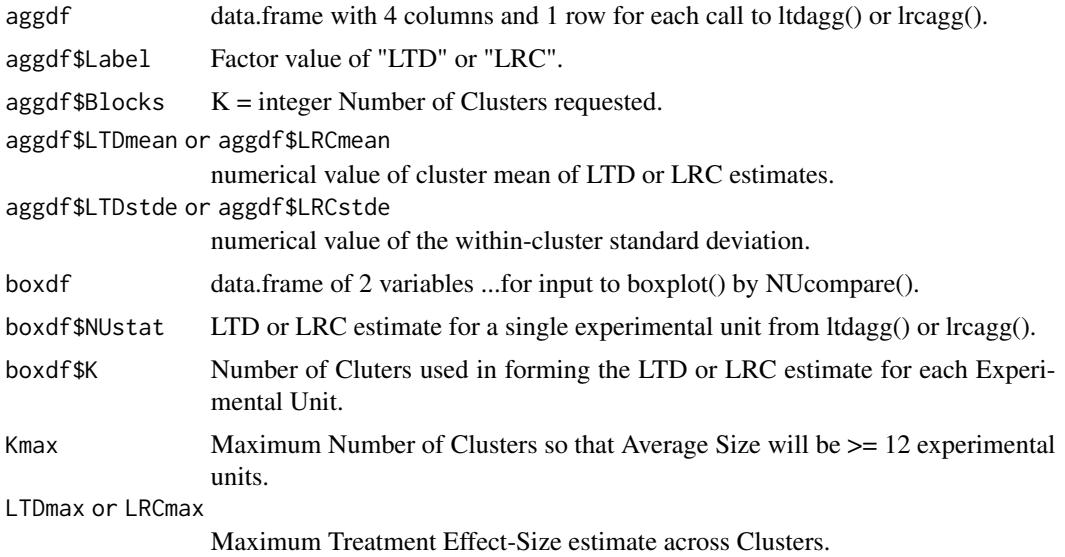

#### <span id="page-18-0"></span> $pci15k$  19

LTDmin or LRCmin

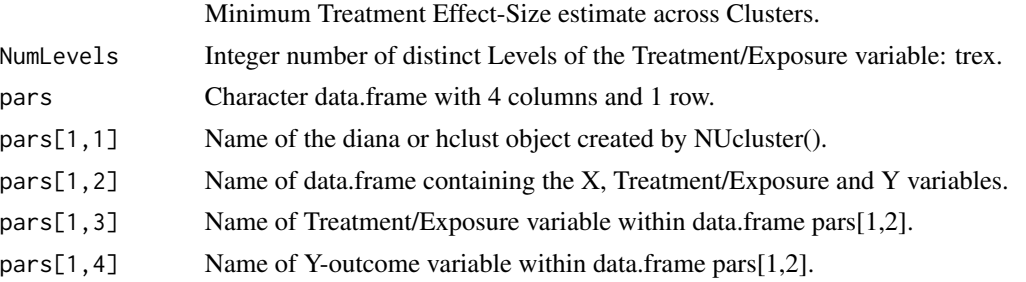

#### Author(s)

Bob Obenchain <wizbob@att.net>

#### References

Obenchain RL. (2010) Local Control Approach using JMP. Chapter 7 of Analysis of Observational Health Care Data using SAS, *Cary, NC:SAS Press*, pages 151-192.

Obenchain RL. (2023) NU.Learning\_in\_R.pdf http://localcontrolstatistics.org

#### See Also

[ltdagg](#page-10-1), [ivadj](#page-5-1) and [lrcagg](#page-8-1).

#### Examples

```
# Running takes about 7 seconds...
data(pci15k)
xvars = c("stent", "height", "female", "diabetic", "acutemi", "ejfract", "ves1proc")
hclobj = NUcluster(pci15k, xvars)
NUe = NUsetup(hclobj, pci15k, thin, surv6mo)
ls.str(NUe)
```
pci15k *Six-month Survival, Cardiac cost and Baseline Covariate data for 15,487 PCI patients.*

#### Description

Using observational data on 996 patients who received a Percutaneous Coronary Intervention (PCI) at Ohio Heart Health, Lindner Center, Christ Hospital, Cincinnati (Kereiakes et al, 2000), we generated this much larger dataset via "plasmode simulation."

#### Usage

data(pci15k)

<span id="page-19-0"></span>A data frame of 11 variables on 15,487 patients; no NAs.

patid Patient ID number: 1 to 15487.

- surv6mo Binary PCI Survival variable:  $1 \Rightarrow$  Survival for at least 6 months following PCI,  $0 \Rightarrow$ Survival for less than 6 months.
- cardcost Cardiac related costs incurred within 6 months of patient's initial PCI; numeric value in 1998 dollars; costs were truncated by death for the 404 patients with surv6mo  $== 0$ .
- **thin** Numeric treatment selection indicator: thin  $= 0$  implies usual PCI care alone; thin  $= 1$  implies usual PCI care augmented by either planned or rescue treatment with a new blood thinning agent.
- stent Coronary stent deployment; numeric, with 1 meaning YES and 0 meaning NO.

height Height in centimeters; numeric integer from 133 to 198.

- female Female gender; numeric, with 1 meaning YES and 0 meaning NO.
- diabetic Diabetes mellitus diagnosis; numeric, with 1 meaning YES and 0 meaning NO.
- acutemi Acute myocardial infarction within the previous 7 days; numeric, with 1 meaning YES and 0 meaning NO.
- ejfract Left ejection fraction; numeric value from 17 percent to 77 percent.
- ves1proc Number of vessels involved in the patient's initial PCI procedure; numeric integer from 0 to 5.

#### References

Kereiakes DJ, Obenchain RL, Barber BL, et al. Abciximab provides cost effective survival advantage in high volume interventional practice. *Am Heart J* 2000; 140: 603-610.

Gadbury GL, Xiang Q, Yang L, Barnes S, Page GP, Allison DB. Evaluating Statistical Methods Using Plasmode Data Sets in the Age of Massive Public Databases: An Illustration Using False Discovery Rates. *PLOS Genetics* 2008; 4: 1-8, e1000098 (Open Access).

Obenchain RL. (2023) NU.Learning\_in\_R.pdf http://localcontrolstatistics.org

#### Examples

```
data(pci15k)
str(pci15k)
```
plot.ivadj *Display an Instrumental Variable (LAO) plot with Linear and smooth.spline Fits*

#### **Description**

For a given number of patient clusters, K, in baseline X-covariate space and a specified Y-outcome variable, display the distribution of Local Average Outcomes (LAOs) plotted versus Within-Cluster Propensity-like Scores: Treatment Selection Fractions or Relative Exposure Levels.

#### <span id="page-20-0"></span>plot.lrcagg 21

#### Usage

## S3 method for class 'ivadj'  $plot(x, maxsiz = 0.15, ...)$ 

#### Arguments

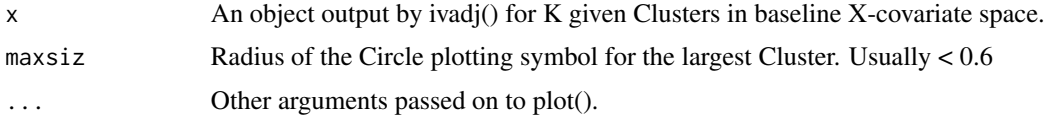

#### Value

NULL

#### Author(s)

Bob Obenchain <wizbob@att.net>

#### See Also

[plot.ltdagg](#page-21-1), [plot.lrcagg](#page-20-1)

<span id="page-20-1"></span>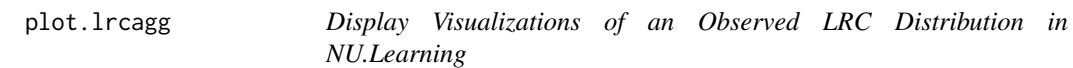

#### Description

Display a Histogram, Box-Whisker Diagram and/or empirical Cumulative Distribution Function depicting the Observed Local Rank Correlation (LRC) Distribution across K Clusters.

#### Usage

```
## S3 method for class 'lrcagg'
plot(x, envir, show="all", breaks="Sturges", ...)
```
#### Arguments

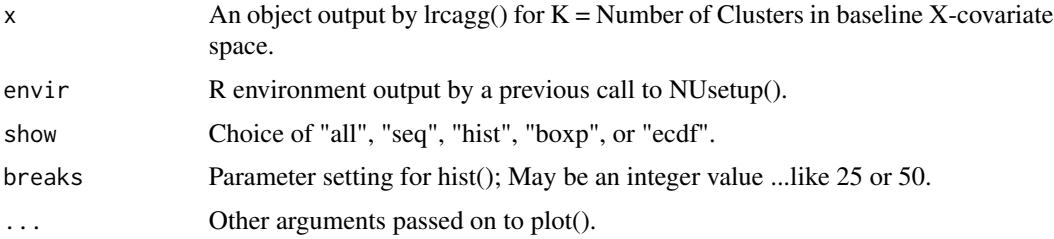

#### <span id="page-21-0"></span>Value

NULL

#### Author(s)

Bob Obenchain <wizbob@att.net>

#### See Also

[plot.ltdagg](#page-21-1)

<span id="page-21-1"></span>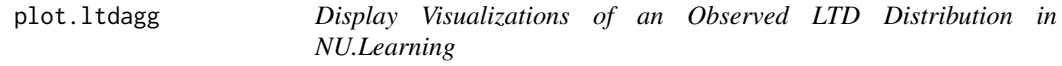

#### Description

Display a Histogram, Box-Whisker Diagram and/or empirical Cumulative Distribution Function depicting the Observed Local Treatment Difference (LTD) Distribution across K Clusters.

#### Usage

```
## S3 method for class 'ltdagg'
plot(x, envir, show="all", breaks="Sturges", ...)
```
#### Arguments

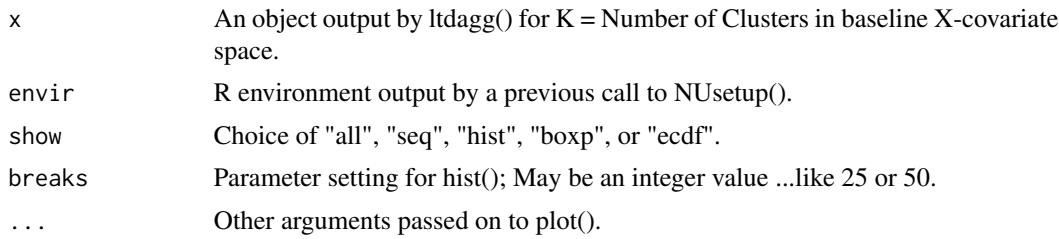

### Value

NULL

#### Author(s)

Bob Obenchain <wizbob@att.net>

#### See Also

[plot.lrcagg](#page-20-1)

<span id="page-22-1"></span><span id="page-22-0"></span>plot.mlme *Display a Pair (or Pairs) of Histograms showing LOCAL effect-sizes for Patients "Most-Like-Me".*

#### Description

Display Pair(s) of Histograms of Local effect-size (LTD or LRC) Distributions for a specified Number (or combinations of Numbers) of "Nearest-Neighbors in X-confounder Space.

#### Usage

## S3 method for class 'mlme' plot(x, NN=50, breaks=50, ...)

#### Arguments

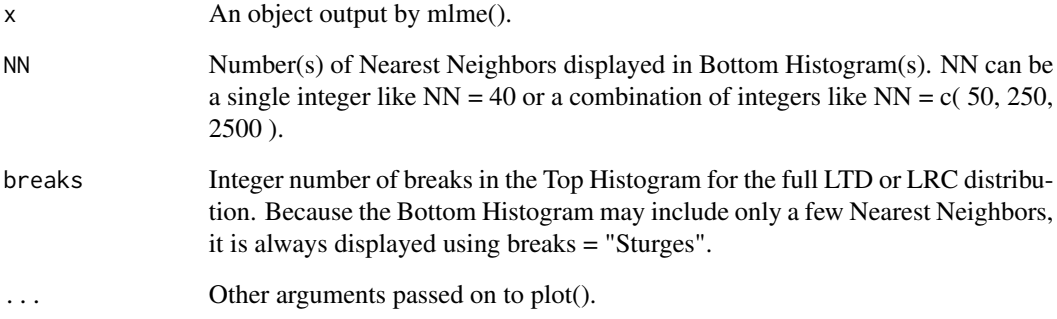

#### Value

NULL

#### Author(s)

Bob Obenchain <wizbob@att.net>

#### See Also

[mlme.stats](#page-13-1),[print.mlme](#page-27-1),[mlme](#page-12-1)

#### <span id="page-23-0"></span>Description

This data.frame combines 122 variables from the 5 sources referenced below. Several PM variables appear to be predictions from EPA "CMAQ" models rather than values from validated measuring instruments. NU.Learning concepts are illustrated in demo(pmdata) using Clustering of 2973 Counties and Parishes within the contiguous 48 US States and Washington, D.C.

#### Usage

data(pmdata)

#### Format

This data.frame contains 122 variables for 2,980 US counties. A total of 738 "NA"s imply that only about two tenths of one percent of these 363,560 values are missing.

fips Federal Information Processing Standard code; 4 or 5 digits; 2980 unique values

C50 Cluster ID Number between 1 and 50. Total of 50 unique values

LRC50 Local (Spearman) Rank Correlation between Bvoc and AACRmort within Cluster

County County or Parish name is a Factor variable (character code)

State State name is a 2-Character Factor code; 49 unique levels

Deaths CDC: Total number of Deaths in the County in 2016

Population CDC: Total population of County in 2016

CRmort CDC: Crude Rate of Circulatory-Respiratory Mortality for the County in 2016

CrudeL95 CDC: Lower 95% confidence limit for Crude Rate of CR Mortality

CrudeU95 CDC: Upper 95% confidence limit for Crude Rate of CR Mortality

CrudeSE CDC: Standard Error for Crude Rate of CR Mortality

AACRmort CDC: Age Adjusted Rate of Circulatory-Respiratory Mortality in 2016

AACRL95 CDC: Lower 95% confidence limit for Age Adjusted Rate of CR Mortality

AACRU95 CDC: Upper 95% confidence limit for Age Adjusted Rate of CR Mortality

AACR\_SE CDC: Standard Error for Age Adjusted Rate of CR Mortality

TotDeathPct CDC: Total Death Percentage - Circulatory-Respiratory Mortality in 2016

lat EPA: County Latitude used in EPA "CMAQ" model calculations

long EPA: County Longitude used in EPA "CMAQ" model calculations

RHpct EPA: Relative Humidity Percentage for 2016

SFCtmpC EPA: Surface Temperature in Degrees Centigrade for 2016

NO2 EPA: Nitrogen Dioxide level (NO2.ppbV) for 2016

O3 EPA: Ozone level (O3.ppbV) for 2016

pmCL EPA: Chlorine level in Particulate Matter (PM25\_CL.ugm3) for 2016 pmEC EPA: Ethylene Carbonate level in Particulate Matter (PM25\_EC.ugm3) for 2016 pmNA EPA: Sodium level in Particulate Matter (PM25\_NA.ugm3) for 2016 pmMG EPA: Magnesium level in Particulate Matter (PM25\_MG.ugm3) for 2016 pmK EPA: Potassium level in Particulate Matter (PM25\_K.ugm3) for 2016 pmCA EPA: Calcium level in Particulate Matter (PM25\_CA.ugm3) for 2016 pmNH4 EPA: Ammonium level in Particulate Matter (PM25\_NH4.ugm3) for 2016 pmNO3 EPA: Nitrate level in Particulate Matter (PM25\_NO3.ugm3) for 2016 pmOC EPA: Organic Compounds in pmTOT [fine particulate matter] (PM25\_OC.ugm3) for 2016 pmOM EPA: OM compounds in pmTOT (PM25\_OM.ugm3) for 2016 pmOTHR EPA: Other Compounds in pmTOT (PM25\_OTHR.ugm3) for 2016 pmSO4 EPA: Sulfate Compounds in pmTOT (PM25\_SO4.ugm3) for 2016 pmFE EPA: Ferrous Compounds in pmTOT (PM25\_FE.ugm3) for 2016 pmSI EPA: Silicon Compounds in pmTOT (PM25\_SI.ugm3) for 2016 pmTI EPA: Titanium Compounds in pmTOT (PM25\_TI.ugm3) for 2016 pmMN EPA: Manganese Compounds in pmTOT (PM25\_MN.ugm3) for 2016 pmAL EPA: Aluminum Compounds in pmTOT (PM25\_AL.ugm3) for 2016 pmUNSPCRS EPA: UNSPCRS Compounds in pmTOT (PM25\_UNSPCRS.ugm3) for 2016 pmPOA EPA: Primary Organic Aerosols in pmTOT (PM25\_POA.ugm3) for 2016 pmSOA EPA: Secondary Organic Aerosols in pmTOT (PM25 SOA.ugm3) for 2016; pmSOA = Avoc+Bvoc pmGLY EPA: Glycemic Secondary Organic Aerosols in pmTOT (PM25\_GLYSOA.ugm3) for 2016 pmOLGB EPA: OLGB compounds in pmTOT (PM25\_OLGB.ugm3) for 2016 pmISOP EPA: ISOP compounds in pmTOT (PM25\_ISOP.ugm3) for 2016 pmEPOX EPA: EPOX compounds in pmTOT (PM25\_EPOX.ugm3) for 2016 pmSQT EPA: SQT compounds in pmTOT (PM25\_SQT.ugm3) for 2016 pmMTN EPA: MTN compounds in pmTOT (PM25\_MTN.ugm3) for 2016 pmMT EPA: MT compounds in pmTOT (PM25\_MT.ugm3) for 2016 pmTOT EPA: Total (fine) Particulate Matter (PM25\_TOT.ugm3) for 2016 **SFCtmpK** EPA: Surface Temperature in Degrees Kelvin for 2016 CardioRes CDC: Cardio Respiratory Rate (rate I00J98.per100000.cdc) for 2016 POPcdc CDC: County Population (population.cdc) for 2016 POP5yracs CDC: 5yracs Population (population.people.5yracs) for 2016 PREMdeath Premature Deaths per 100K Residents ...UWPHI for 2018 POFHealth Poor or Fair Health rate (Poor.or.fair.health) ...UWPHI for 2018 PPHdays Poor Physical Health days (Poor.physical.health.days) ...UWPHI for 2018 PMHdays Poor Mental Health days (Poor.mental.health.days) ...UWPHI for 2018

LBW Low Birth Weight rate (Low.birthweight) ...UWPHI for 2018 ASmoke Adult Smoking Percentage (Adult.smoking) ...UWPHI for 2018 AObes Adult Obesity Percentage (Adult.obesity) ...UWPHI for 2018 FEnv Food Environment Index (Food.environment.index) ...UWPHI for 2018 PhysInAct Physical Inactivity (Physical.inactivity) ...UWPHI for 2018 ExercOPS Access to Exercise Opportunities ...UWPHI for 2018 ExsDrink Excessive Drinking Rate (Excessive.drinking) ...UWPHI for 2018 AIDrivD Alcohol Impaired Driving Deaths ...UWPHI for 2018 STInfect Sexually Transmitted Infections ...UWPHI for 2018 TBirths Teenage Births (Teen.births) ...UWPHI for 2018 Uninsur Uninsured Residences (Uninsured) ...UWPHI for 2018 PCDocs Primary Care Physicians (Primary.care.physicians) ...UWPHI for 2018 Dentists Dentists (Dentists) ...UWPHI for 2018 PrevntHS Preventable Hospital Stays (Preventable.hospital.stays) ...UWPHI for 2018 DiabMNT Diabetes Monitoring (Diabetes.monitoring) ...UWPHI for 2018 MammoSC Mammography Screening (Mammography.screening) ...UWPHI for 2018 SomCOL Some College Education (Some.college) ...UWPHI for 2018 UnEMP Unemployment Rate (Unemployment) ...UWPHI for 2018 ChildPOV Children Living in Poverty (Children.in.poverty) ...UWPHI for 2018 IncomIEQ Income Inequality (Income.inequality) ...UWPHI for 2018 ChildSPH Children In Single-Parent Households ...UWPHI for 2018 SocASOC Social Associations (Social.associations) ...UWPHI for 2018 VioCRM Violent Crime Rate (Violent.crime) ...UWPHI for 2018 InjyDths Injury Death Rate (Injury.deaths) ...UWPHI for 2018 AirPolpm Air Pollution Particulate Matter ...UWPHI for 2018 DrnkWtVi Drinking Water Violations (Drinking.water.violations) ...UWPHI for 2018 SevrHOUS Severe Housing Problems (Severe.housing.problems) ...UWPHI for 2018 DrivATW Driving Alone to Work (Driving.alone.to.work) ...UWPHI for 2018 LComutA Long Commute - Driving Alone to Work ...UWPHI for 2018 PAAM Premature Age Adjusted Mortality ...UWPHI for 2018 FrqPhysD Frequent Physical Distress ...UWPHI for 2018 FrqMentD Frequent Mental Distress ...UWPHI for 2018 DiabPrev Diabetes Prevalence (Diabetes.prevalence) ...UWPHI for 2018 FoodInSec Food Insecurity (Food.insecurity) ...UWPHI for 2018 LimAHFood Limited Access to Healthy Foods ...UWPHI for 2018 DrugOdDM Drug Overdose Deaths Model predictions ...UWPHI for 2018 InsufSlp Insufficient Sleep (Insufficient.sleep) ...UWPHI for 2018

#### pmdata 27

UnInsAds Uninsured Adults (Uninsured.adults) ...UWPHI for 2018 UnInsCls Uninsured Children (Uninsured.children) ...UWPHI for 2018 HCareCost Health Care Costs (Health.care.costs) ...UWPHI for 2018 OthPrimCP Other Primary Care Providers ...UWPHI for 2018 MHHIncome Median Household Income ...UWPHI for 2018 ChildFRPL Children Eligible for Free or Reduced-Price Lunch ...UWPHI for 2018 Population County Population (Population) ...UWPHI for 2018 AGELess18 Residents below 18 Years of Age ...UWPHI for 2018 A65oOVR Residents 65 or Older (X..65.and.older) ...UWPHI for 2018 NHispAfA Non-Hispanic African-American Residents ...UWPHI for 2018 AmINalsN American Indian or Alaskan Natives ...UWPHI for 2018 Asian Asian Residents (X..Asian) ...UWPHI for 2018 NHawOPI Native Hawaiian and Other Pacific Islanders ...UWPHI for 2018 Hispanic Hispanic Residents (X..Hispanic) ...UWPHI for 2018 NHispWht Non-Hispanic White Residents ...UWPHI for 2018 LoProEngl Low Proficiency in English (not.proficient.in.English) ...UWPHI for 2018 Females Female Residents ...UWPHI for 2018 Rural Rural Residents ...UWPHI for 2018 pmOA EPA: Organic Aerosols in pmTOT (PM25\_OA.ugm3) for 2016 Avoc EPA: Anthroprogenic [man-made] Volatile Organic Compounds in pmTOT for 2016 pmSEAspry EPA: Sea Spray components in pmTOT (PM25\_SOAAVOC.ugm3) for 2016 pmDUST EPA: Dust components in pmTOT (PM25\_DUST.ugm3) for 2016 pmNH4NO3 EPA: Ammonium Nitrate components in pmTOT (PM25\_NH4NO3.ugm3) for 2016 pmSOOT EPA: Soot components in pmTOT (PM25\_SOOT.ugm3) for 2016 isop EPA: SOA Isoprenes (PM25\_SOAISOPRENE.ugm3) for 2016 terp EPA: SOA Terpenes (PM25\_SOATERPENE.ugm3) for 2016 Bvoc EPA: Biogenic (natural) Volatile Organic Compounds for 2016; Bvoc = isop + terp

#### References

Obenchain RL. and Young SS. (2022), EPA Particulate Matter Data - Analyses using Local Control Strategy. (24 pages, 22 figures) https://doi.org/10.48550/arXiv.2209.05461

Pye, H., Ward-Caviness, C., Murphy, B., Appel, K., and Seltzer, K. (2021). Secondary organic aerosol association with cardiorespiratory disease mortality in the united states. Nature Communications, 12.7215 https://doi.org/10.1038/s41467-021-27484-1

Pye, H. [EPA] (2021), Data For Secondary Organic Aerosol and Cardiorespiratory Disease Mortality. https://doi.org/10.5281/zenodo.5713903

University of Wisconsin, Population Health Institute. https://uwphi.pophealth.wisc.edu [UWPHI] UWPHI@med.wisc.edu

Young SS. and Obenchain RL. (2022), "EPA particulate matter data...Analyses using Local Control Strategy" https://doi.org/10.5061/dryad.63xsj3v58

#### Examples

```
data(pmdata)
str(pmdata, list.len=122)
```
<span id="page-27-1"></span>print.mlme *Print Summary Statistics on Local effect-size Estimates for Patients "Most-Like-Me".*

#### Description

Display "Most-Like-Me" Summary Statistics for LOCAL effect-size (LTD or LRC) Distributions of "Nearest-Neighbors" in X-confounder Space.

#### Usage

## S3 method for class 'mlme'  $print(x, \ldots)$ 

#### Arguments

x An object output by mlme(). ... Other arguments passed on to print().

#### Value

NULL

#### Author(s)

Bob Obenchain <wizbob@att.net>

#### See Also

[mlme.stats](#page-13-1),[plot.mlme](#page-22-1),[mlme](#page-12-1)

<span id="page-27-0"></span>

<span id="page-28-0"></span>radon *Radon exposure and lung cancer mortality data for 2,881 US counties in 46 States.*

#### Description

Federal EPA and state government agencies have been reporting observational data at the US County level since about 1980. The data given here include 5 potential X-confounder variables of the relationship between lung cancer mortality and radon exposure; they were amassed and checked by Goran Krstic, Fraser Health Authority, Vancouver, BC, Canada.

#### Usage

data(radon)

#### Format

A data frame of 11 variables for 2881 US counties. One Missing Value; row 778 for Shannon County, SD, fips  $== 46113$ , has hhincome  $== NA$ .

fips County FIPS code. Codes are 4 or 5 digit integers; 2881 unique values.

state State Factor variable (2-character codes); 46 unique levels.

county County or Parish Factor variable (character codes); 1703 unique levels.

lcanmort Lung Cancer Mortality rate (deaths per 100,000 person-years), 1980-2004.

- radon County Radon Exposure level in picocuries per liter (pCi/L) for some unspecified period within 1986-1992; rounded to nearest single decimal place.
- lnradon Natural logarithm of County Radon Exposure level. Radon levels reported as 0.0 for 10 US counties are Windsorized here to  $ln(0.05)$ , which is roughly -3.

obesity Percentage of County Residents considered Obese (age adjusted), 2008.

over65 Percentage of County Residents of Age 65 and over, 2000 Census.

cursmoke Percentage of County Residents who Currently Smoke, 1997-2003.

evrsmoke Percentage of County Residents who Ever Smoked, 1997-2003.

hhincome Average Median HouseHold Income in Thousands (\$1,000), 1989-2004.

#### References

Krstic G, Obenchain RL. (2016) Radon dataset documentation and downloads. http://localcontrolstatistics.org Obenchain RL. (2018) RADON\_short.pdf http://localcontrolstatistics.org 40 PPT Slides and Commentary in Notes Pages format.

#### Examples

data(radon) str(radon)

<span id="page-29-0"></span>

#### Description

reveal.data() forms a data.frame by sorting and appending the LTD or LRC exposure effect-size measures from ltdagg() or lrcagg() – as well as a Cluster membership-number variable – to a copy of the data.frame specified in NUsetup(). In the fourth and final REVEAL Phase of NU.Learning, a stretch-goal is to predict variation in LTD/LRC effect-size distributions using the known (baseline) X-covariate characteristics of experimental units. For example, the data.frame output by reveal.data() is suitable for input to party::ctree() as well as to a number of other "less Visual" prediction methods available in R.

#### Usage

reveal.data(x, clus.var="Clus", effe.var="eSiz")

#### Arguments

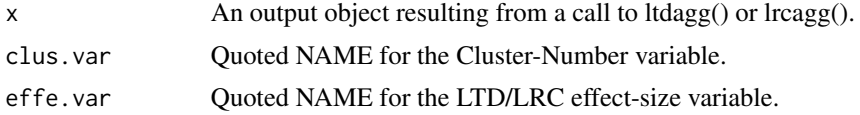

#### Value

The desired data.frame:

```
outdf A data.frame containing clus.var, effe.var plus (X, trex \& Y) variables.
```
#### Author(s)

Bob Obenchain <wizbob@att.net>

#### References

Obenchain RL. (2023) NU.Learning\_in\_R.pdf http://localcontrolstatistics.org

#### See Also

[ltdagg](#page-10-1), [lrcagg](#page-8-1), and [NUsetup](#page-17-1).

# <span id="page-30-0"></span>Index

```
∗ cluster
    NUcluster, 15
∗ datasets
    pci15k, 19
    pmdata, 24
    radon, 29
∗ design
    NUcluster, 15
    NUsetup, 18
∗ methods
    mlme.stats, 14
    plot.ivadj, 20
    plot.lrcagg, 21
    plot.ltdagg, 22
    plot.mlme, 23
    print.mlme, 28
∗ nonparametric
    confirm, 4
    ivadj, 6
    KSperm, 7
    lrcagg, 9
    ltdagg, 11
    mlme, 13
∗ package
    NU.Learning-package, 2
confirm, 4, 8
ivadj, 6, 10, 12, 17, 19
KSperm, 7
lrcagg, 6–8, 9, 12, 16, 17, 19, 30
ltdagg, 6–8, 10, 11, 16, 17, 19, 30
mlme, 13, 15, 23, 28
mlme.stats, 14, 14, 23, 28
NU.Learning-package, 2
NUcluster, 15
NUcompare, 7, 10, 12, 16
```
NUsetup, *[16](#page-15-0)*, [18,](#page-17-0) *[30](#page-29-0)* pci15k, [19](#page-18-0) plot.ivadj, [20](#page-19-0) plot.lrcagg, *[21](#page-20-0)*, [21,](#page-20-0) *[22](#page-21-0)* plot.ltdagg, *[21,](#page-20-0) [22](#page-21-0)*, [22](#page-21-0) plot.mlme, *[14,](#page-13-0) [15](#page-14-0)*, [23,](#page-22-0) *[28](#page-27-0)* pmdata, [24](#page-23-0) print.mlme, *[14,](#page-13-0) [15](#page-14-0)*, *[23](#page-22-0)*, [28](#page-27-0) radon, [29](#page-28-0) reveal.data, [30](#page-29-0)